**Jobs to do LS 3 (CT/DVT-Analyse)**

| Zahntechnik | Projekt Implantate | Anatomie/Prothetik

## **Jobs to do für den Level 2 - "fortgeschritten"**

Fülle mit Hilfe der Beschreibungen auf [www.wikidental.de](http://www.wikidental.de/w/Lernsituation_3_-_DVT-Analyse#Level_1) diese Tabelle aus.

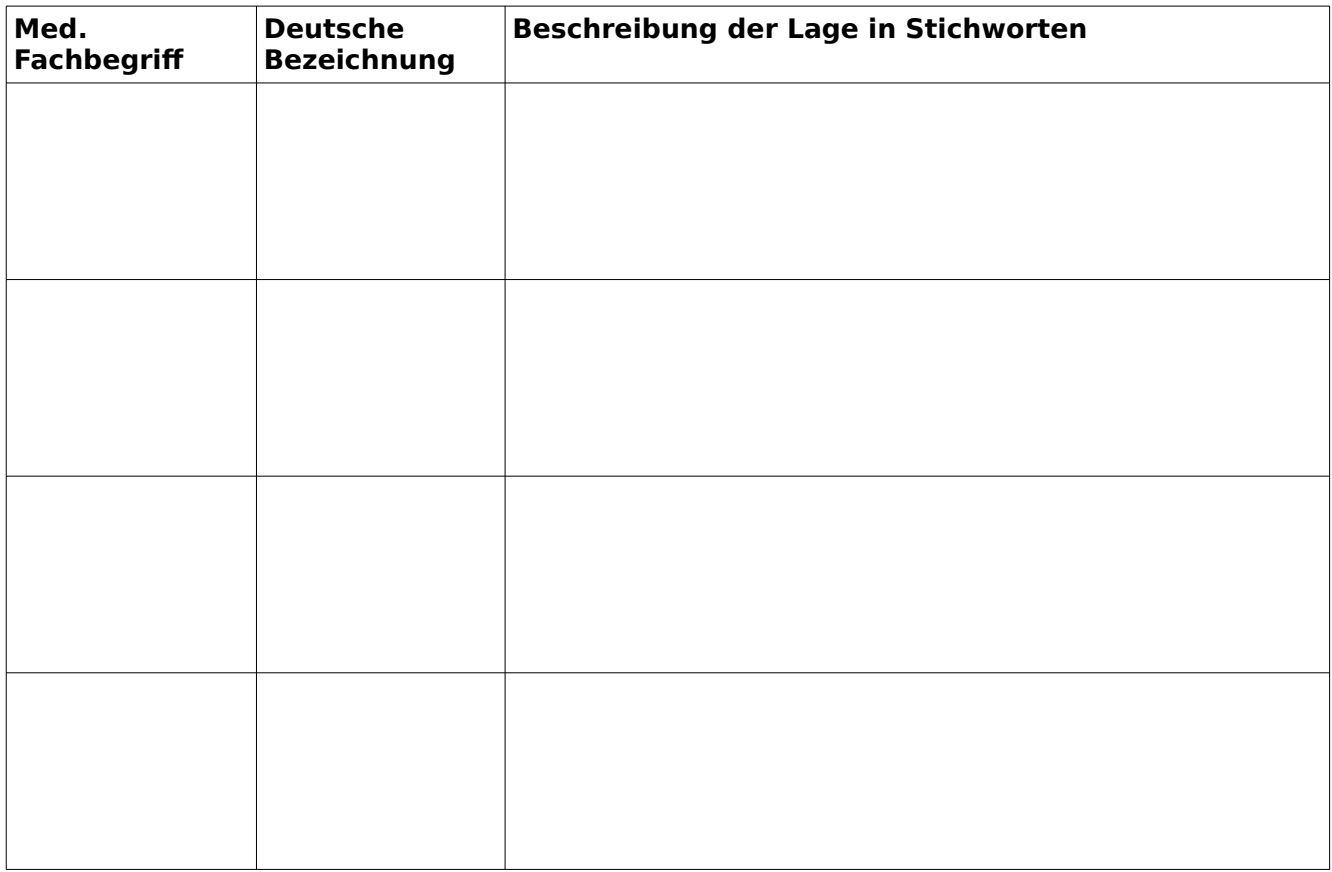

Erstelle mit Hilfe des Screencasts auf [www.wikidental.de](http://www.wikidental.de/w/Lernsituation_3_-_DVT-Analyse#Level_2) **Bildschirmfotos** mit den **für Level 2** genannten **anatomisch relevanten Strukturen** (OK **und** UK) aus der CT/DVT-Analysesoftware 3D-Slicer.

Kopiere diese Bildschirmfotos in ein neues **LibreOffice-Writer-Dokument** und benenne alle relevanten anatomische Strukturen für Level 2 (siehe [www.wikidental.de](http://www.wikidental.de/)).

## **Referenzierung**

**Danach führst du dann je nach Level die folgenden Referenzierungen durch: (**Achtung, je nach erreichtem Kompetenzlevel fällt die Referenzierung unterschiedlich aus!)

## **Level 2**

**Schreibe** einen **möglichen Dialog** zwischen einem **Zahnarzt** (Kieferchirurg) und einem **Zahntechniker** auf, in dem sich die beiden mit anatomischen Fachbegriffen über ein Implantat in regio 46 und 11 unterhalten. Es kann aber auch eine beliebige andere Implantat-Versorgung Thema sein.

Verwende dabei **alle** gelernten Fachbegriffe aus den Bereichen **Anatomie**! Der Dialog sollte bei normaler Schriftgröße ca. 1 DIN A4-Seite lang sein. Du musst den Dialog **vorlesen** und die Fachbegriffe **fehlerfrei aussprechen** können.

**Drucke** zu dem Gespräch als **Erläuterung** für den Zahnarzt **ca. zwei Bildschirmfotos** aus dem **UK- oder OK-CT** aus und **beschrifte** sie für den Chirurgen.

Z.B.:

Zahntechniker: Herr Doktor, der Unterkiefer hat in regio 46 den Resorptionsgrad C. Die DVT-Analyse zeigt nur wenig Platz zum Nervus alveolaris inferior.

Chirurg: Hm, ...